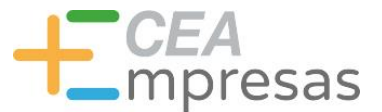

#### Cómo mejorar el posicionamiento online de tu sitio web

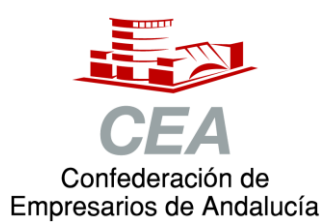

Financiado por:

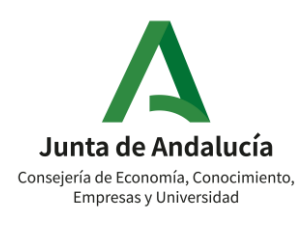

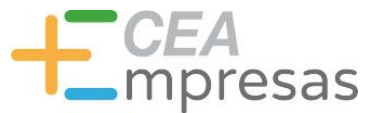

#### Fernando de los Ríos

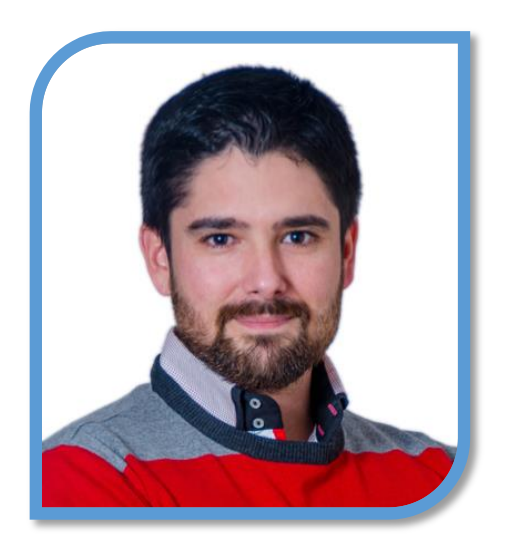

Licenciado en Periodismo y MBA especializado en marketing y reputación corporativa.

Co-fundador de Klimway, consultoría estratégica en proyectos de transformación digital.

Ayudo a organizaciones y profesionales a adaptarse al entorno digital para ser más productivos y eficientes.

**in.** [linkedin.com/in/fernandodelosrios](https://www.linkedin.com/in/fernandodelosrios/)

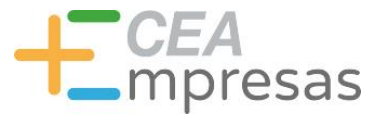

#### Qué vamos a ver

1. Conceptos básicos de SEO.

2. Cómo analizar palabras clave.

3. Cómo optimizar el SEO de tu web.

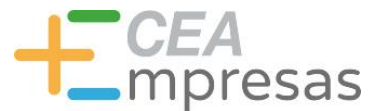

### Conceptos básicos de SEO

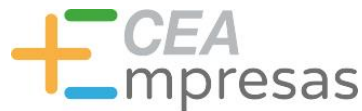

# Seach Engine Optimization

El SEO es un conjunto de factores y técnicas orientados a mejorar el posicionamiento orgánico de un sitio web en los motores de búsqueda.

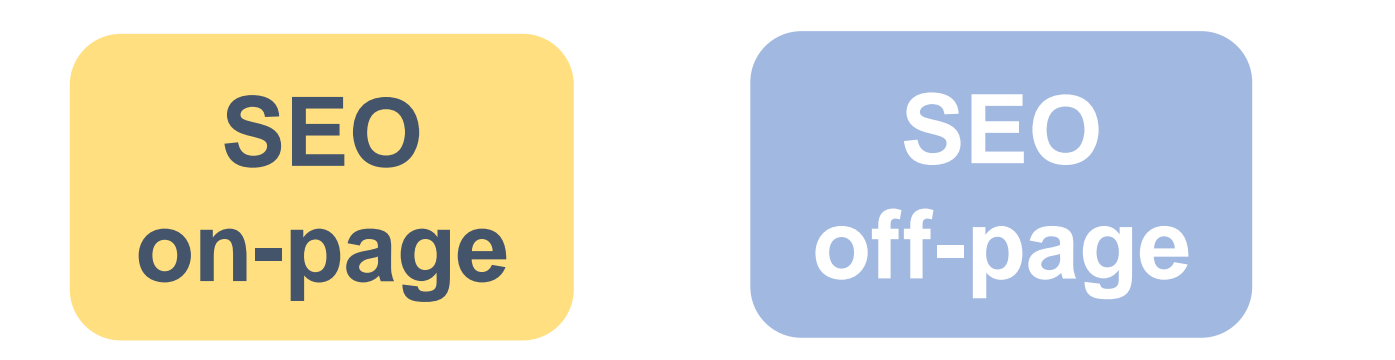

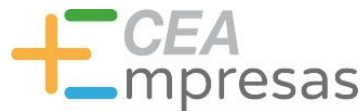

# Seach Engine Optimization

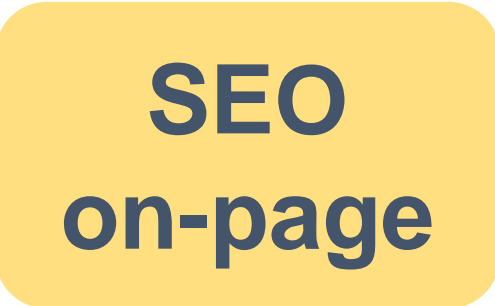

Factores técnicos y de desarrollo que afectan internamente a cómo se posiciona una web.

Un pilar fundamental en cualquier estrategia de posicionamiento.

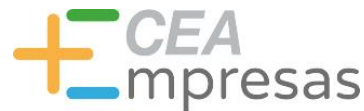

#### Seach Engine Optimization

Acciones externas para aumentar la visibilidad y generar tráfico mediante enlaces (*link-building*).

Aplicarlo sobre una web sin optimizar es como construir una segunda planta en una casa sin cimientos.

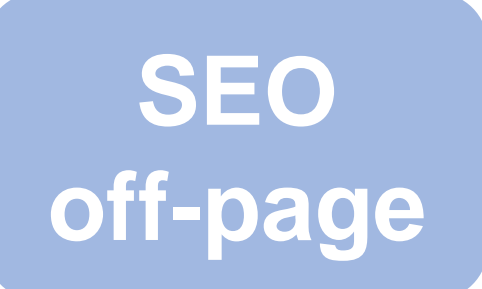

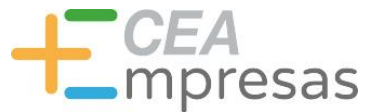

## Seach Engine Marketing

El SEM engloba las acciones que buscan potenciar la visibilidad de una web, de manera orgánica o mediante publicidad, entre los resultados de búsqueda.

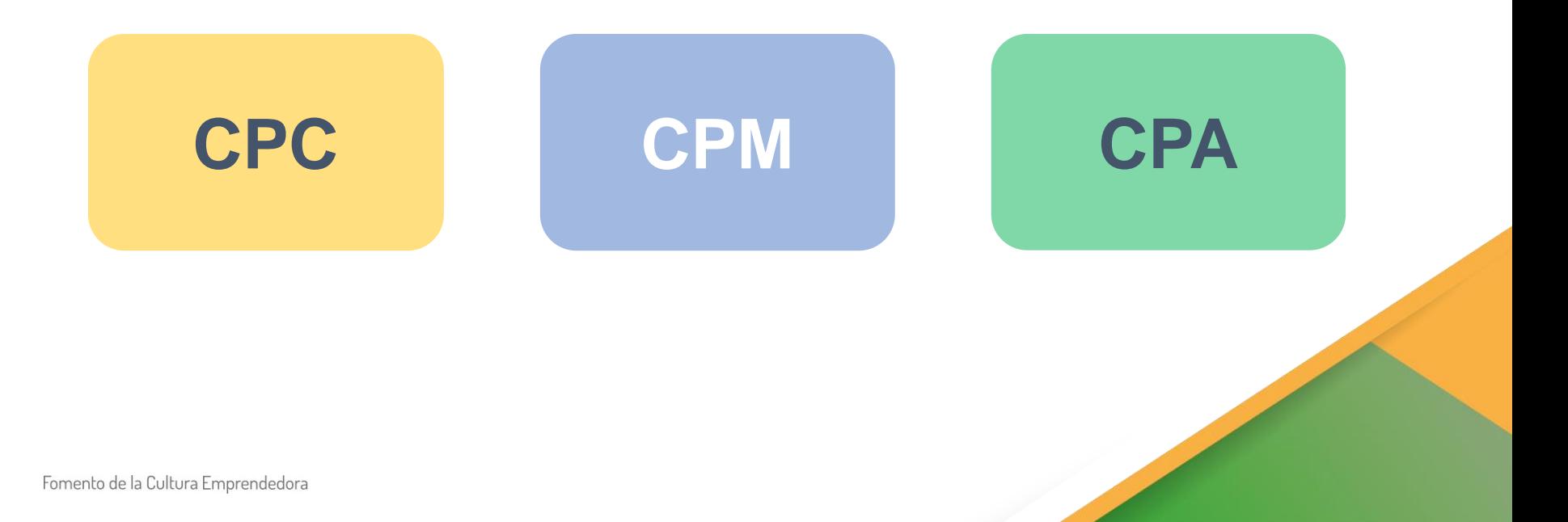

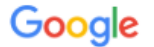

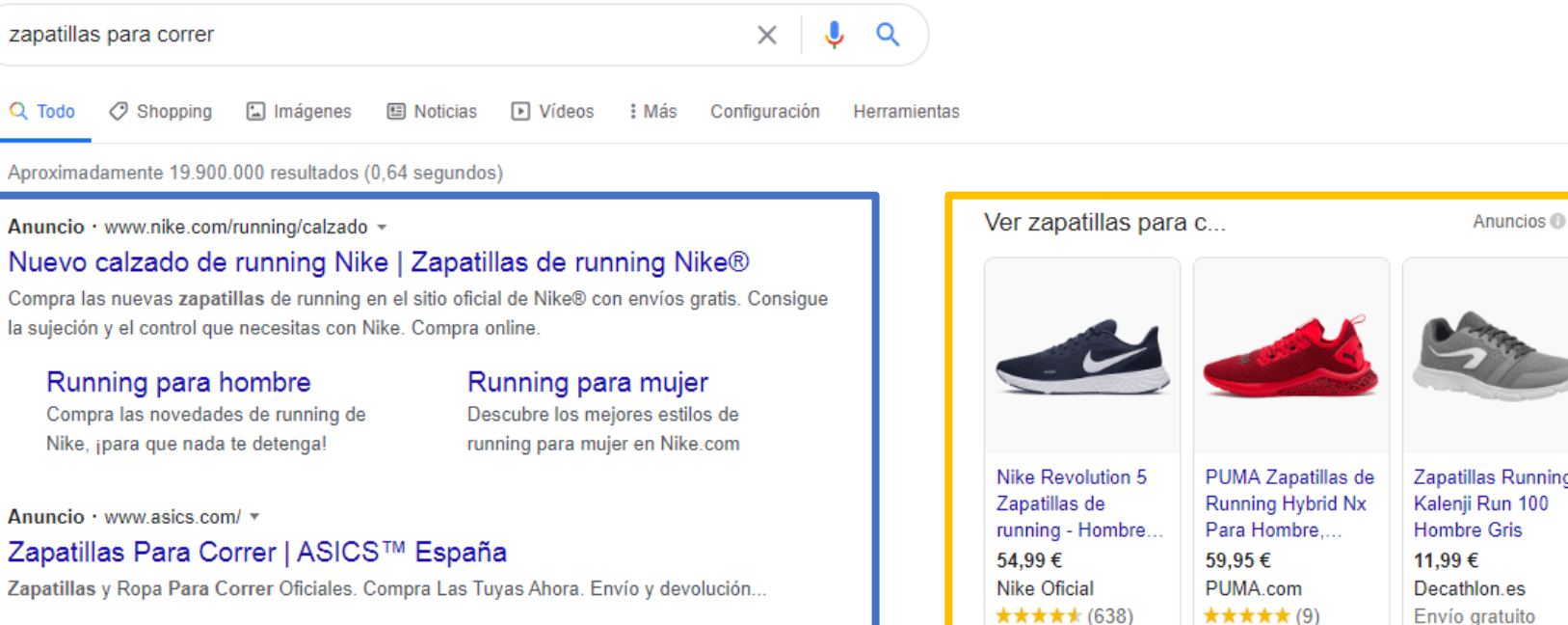

Anuncio · blog.runnics.com/ =

7 Zapatillas de Trail Running | Las Mejores al Mejor Precio

Recibe tu pedido en 24 horas. Compra al mejor precio aquí. Pago seguro en Blog Runnics.

Anuncio · www.sprintersports.com/ \*

Zapatillas running - Novedades | Segundas rebajas: hasta -70% Últimas novedades en zapatillas de running. Descúbrelas en Sprinter. ¡Compra online! Ya..

www.streetprorunning.com > blog > mejores-zapatillas-... ▼

Las 7 mejores zapatillas running de 2020 - Streetprorunning 21 ene. 2019 - Si quieres saber las claves para elegir tus zapatillas de correr no te pierdas este artículo. A continuación te contamos cuáles son las mejores ... Nike pegasus 36 · Glycerin 17, las ... · Asics Gel Nimbus 21 ... · Mejores Zapatillas ...

www.runnea.com > zapatillas-running > modelos > todas  $\sqrt{*}$ 

Zapatillas Running - Ofertas para comprar online y opiniones ...

Listado de Zapatillas de Running, con opiniones y valoraciones de runners para eligir las mejores zapatillas de running y correr al mejor precio. **★★★**★★ Valoración: 2.8 - 1 voto

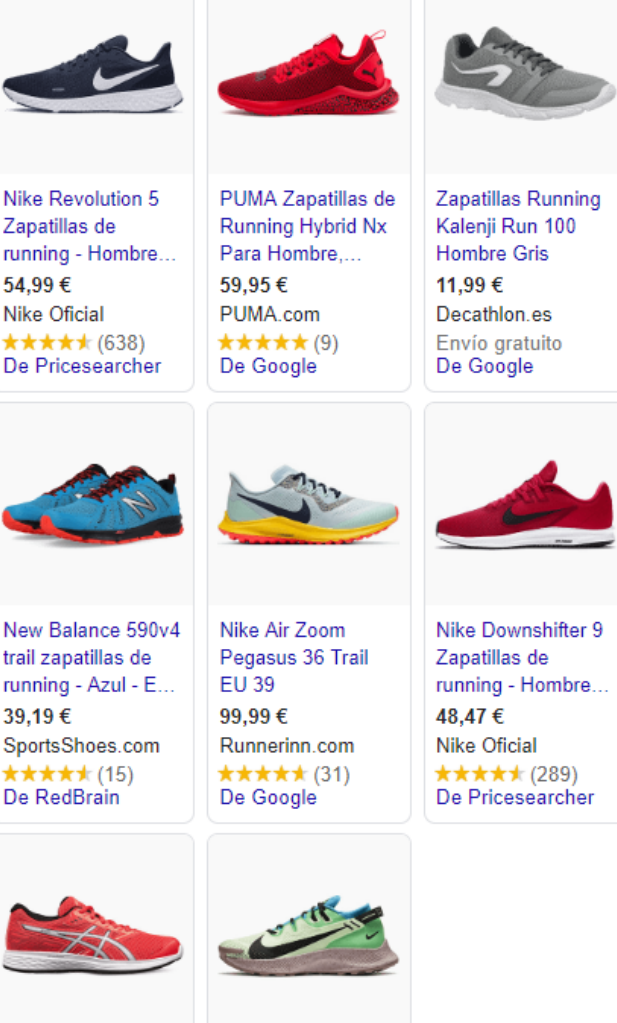

39.19€

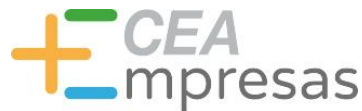

## ¿Qué hacer, SEO o SEM?

Corto plazo. Resultados rápidos pero más volátiles.<br>
pero más volátiles.<br>
Pero más volátiles.

Medio-largo plazo. Resultados lentos

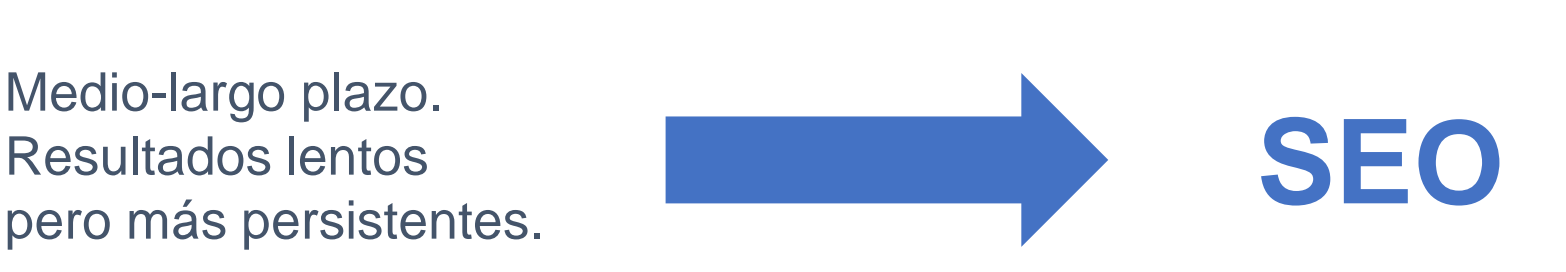

#### **¡No son excluyentes!** Lo ideal: COMBINAR AMBOS.

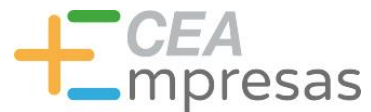

### Cómo analizar palabras clave

resas

#### Cómo analizar palabras clave

#### **Volumen de búsquedas**

Número de búsquedas en un tiempo determinado

Competencia Rango de uso a efectos de posicionamiento

oresas

#### Cómo analizar palabras clave

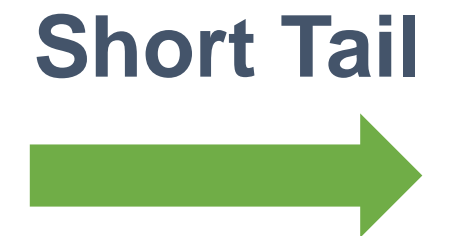

Zapatillas deportivas

#### **Long Tail**

Zapatillas deportivas Nike para hombres

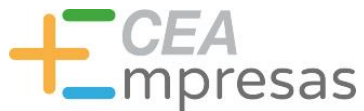

#### Cómo analizar palabras clave

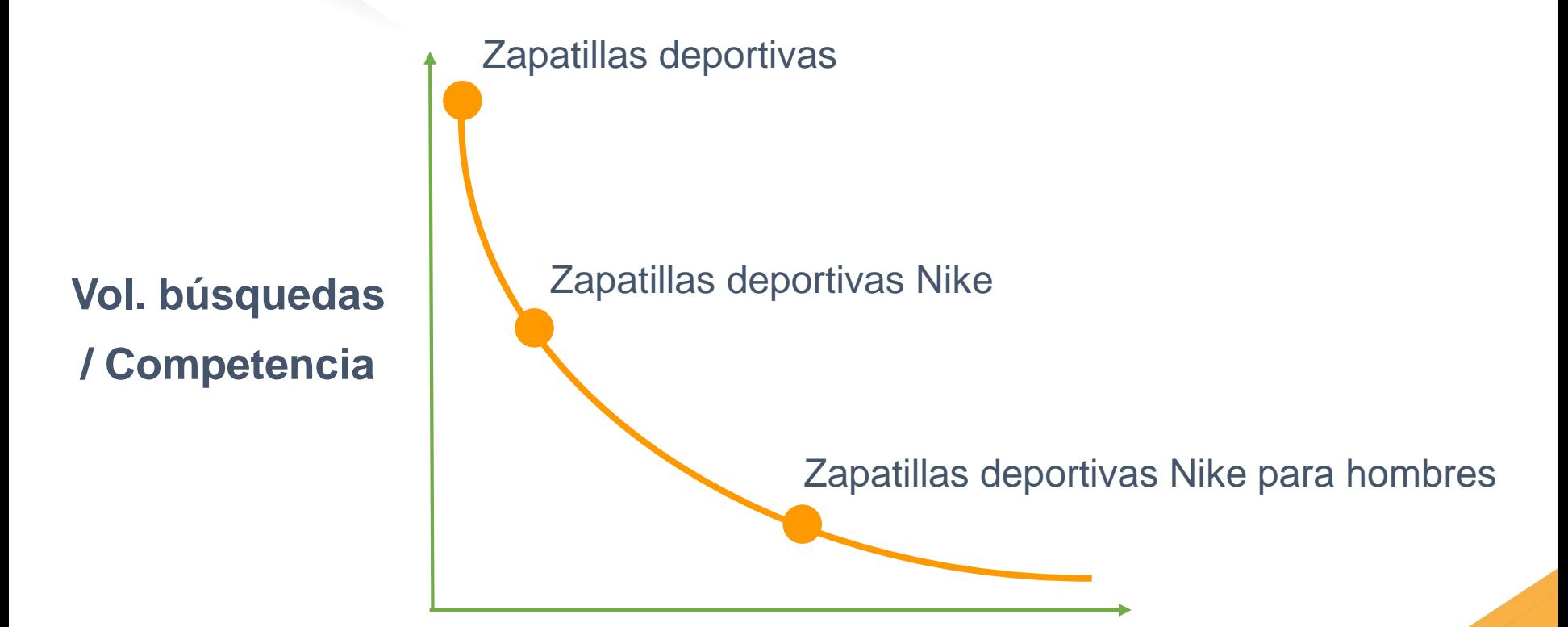

#### **Posicionamiento / Conversión**

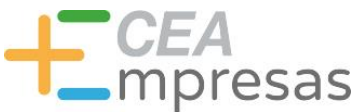

#### Cómo analizar palabras clave

- 1. Listado inicial de términos.
- 2. División en grupos short y long-tail.
- 3. Trabajar con palabras sinónimas/similares.
- 4. Utilizar distintas herramientas para el estudio.

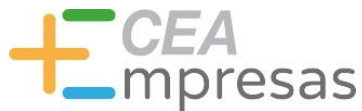

#### Cómo analizar palabras clave

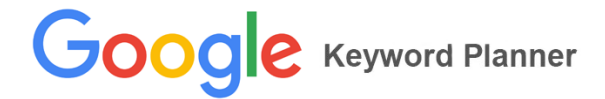

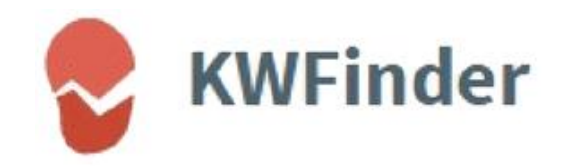

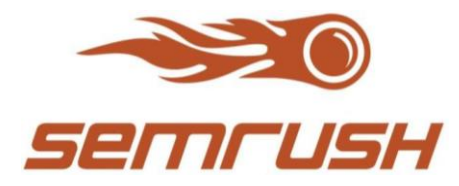

**Google Trends** 

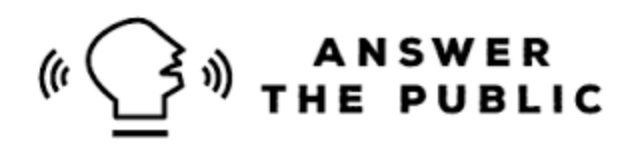

soovle

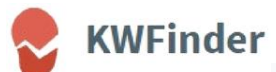

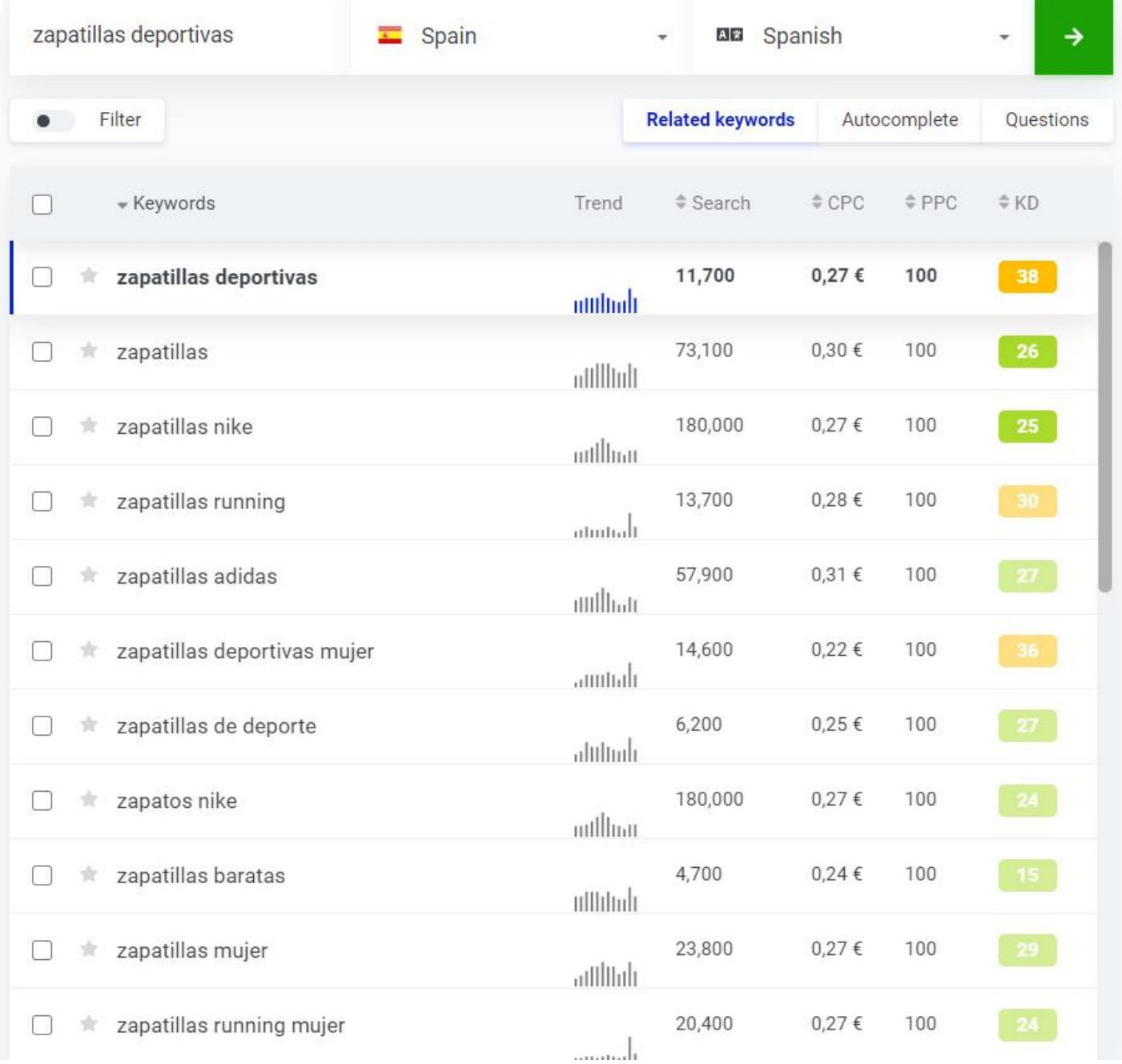

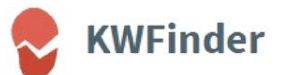

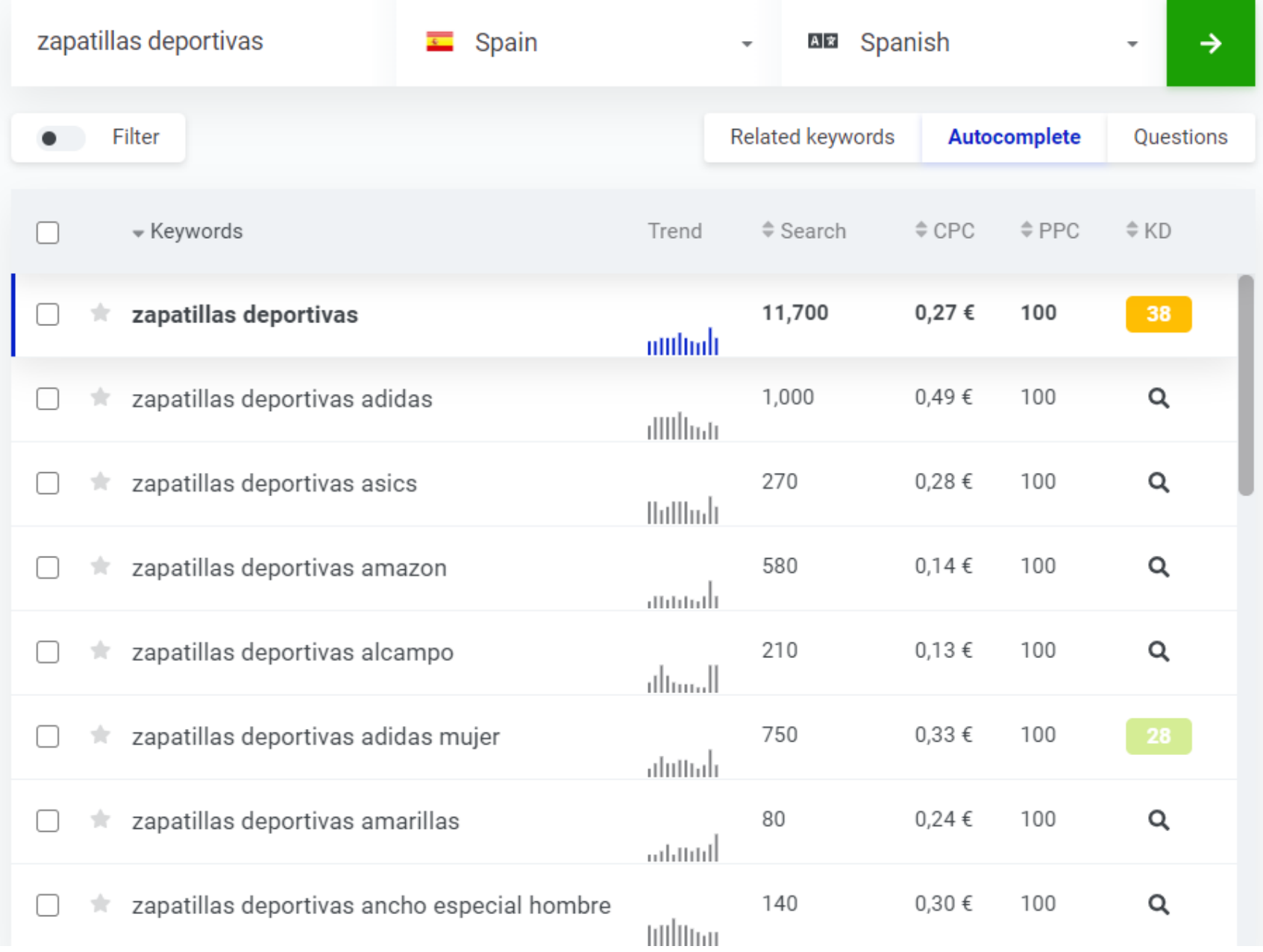

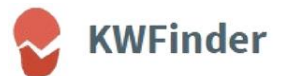

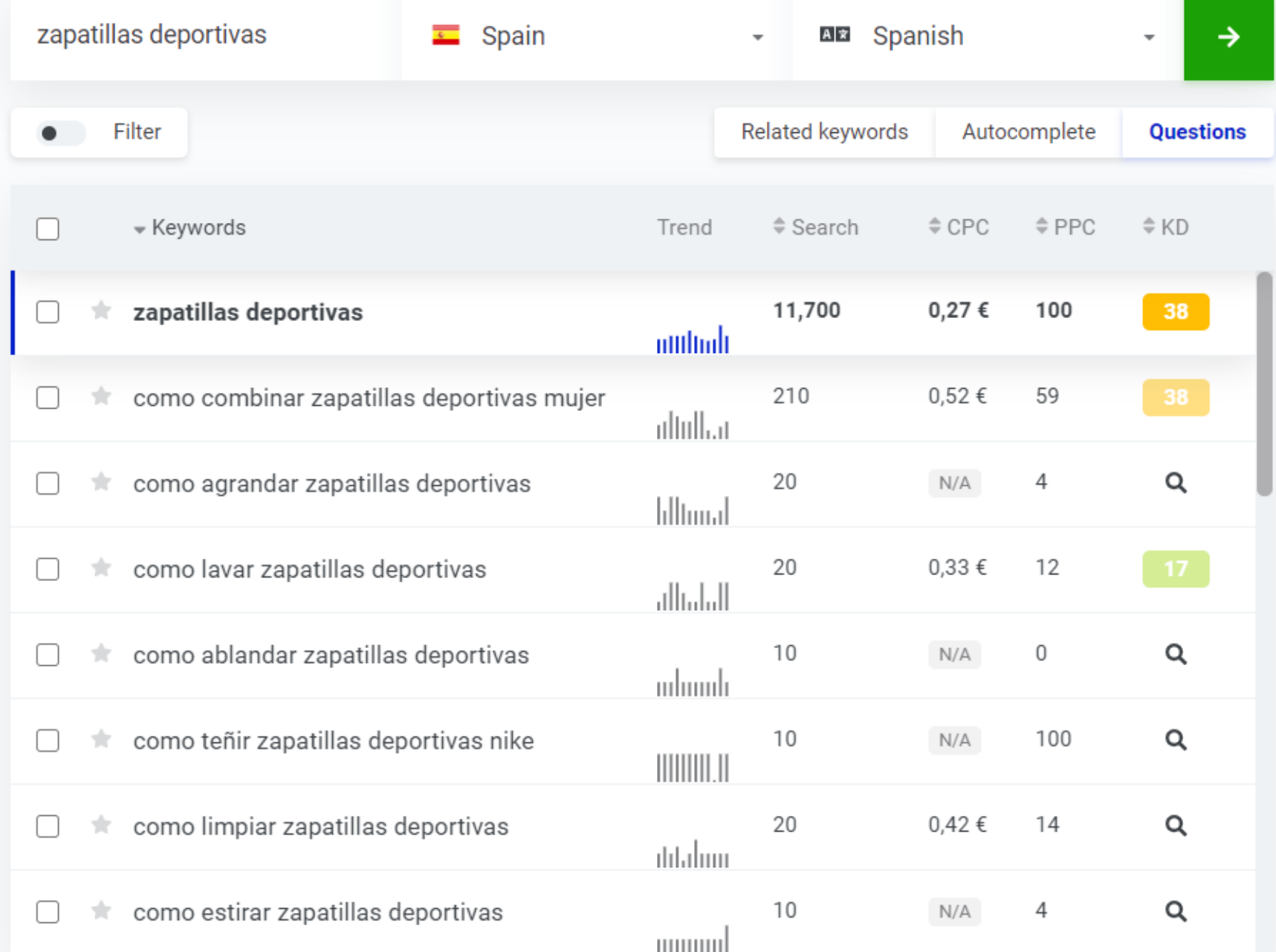

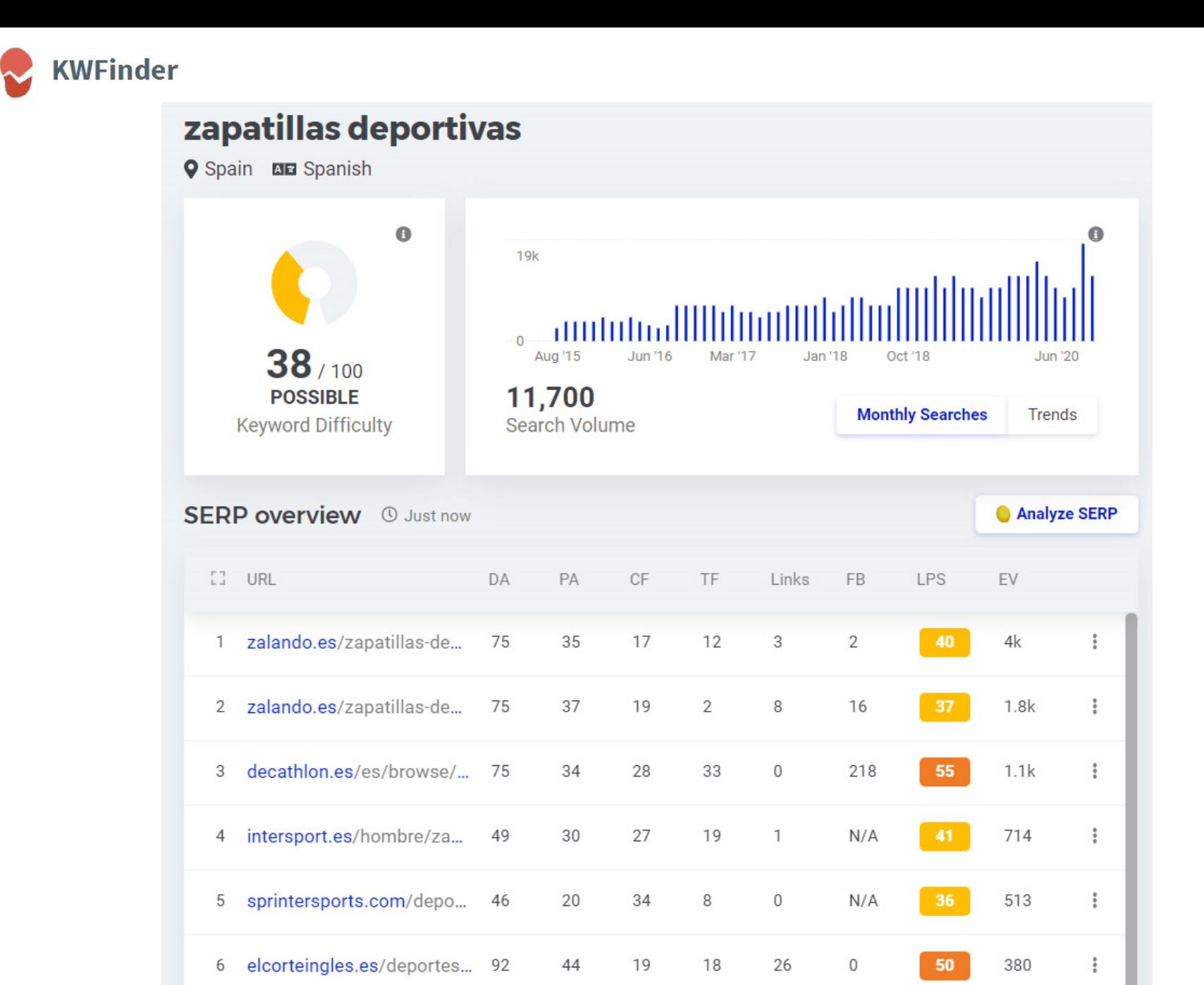

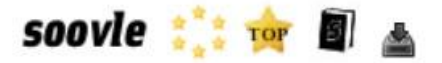

zapatillas deportivas mujer zapatillas deportivas hombres zapatillas deportivas zapatillas deportivas nike zapatillas deportivas mujer 2020 zapatillas deportivas shein zapatillas deportivas para hombres zapatillas deportivas para mujer zapatillas deportivas crochet bebe zapatillas deportivas adidas zapatillas deportivas con jeans hombre zapatillas deportivas gel cumulus zapatillas deportivas hombres 2020

zapatillas deportivas gel quantum

zapatillas deportivas zapatillas deportivas mujer zapatillas deportivas hombre zapatillas deportivas ni $\bullet$ o zapatillas deportivas nike zapatillas deportivas en ingles zapatillas deportivas ni $\hat{\mathbf{p}}$ a zapatillas deportivas adidas zapatillas deportivas hombre **baratas** zapatillas deportivas nike mujer

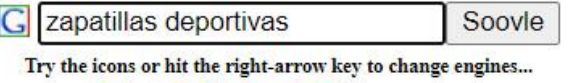

Gay o AW

zapatillas deportivas

zapatillas deportivas mujer

zapatillas deportivas hombre

zapatillas deportivas talla 48

zapatillas deportivas baratas

zapatillas deportivas amazon

zapatillas deportivas sin cordones

zapatillas deportivas online

zapatillas deportivas running

zapatillas deportivas hombre

zapatillas deportivas mujer para

muier

amazon

vestir

zapatillas deportivas niña

zapatillas deportivas mujer marcas de zapatillas deportivas zapatillas deportivas hombre osma con vestido y zapatillas deportivas paper planes zapatillas deportivas zapatillas deportivas puma zapatillas deportivas 2020 zapatillas deportivas negras zapatillas deportivas walon

zapatillas deportivas para hombre  $dZ01$ .COM zapatillas deportivas para mujer zapatillas deportivas zapatillas deportivas de hombre zapatillas deportivas de muier zapatillas deportivas para mujer puma zapatillas deportivas para mujer nike zapatillas deportivas para mujer adidas zapatillas deportivas para niñas zapatillas deportivas nike hombre

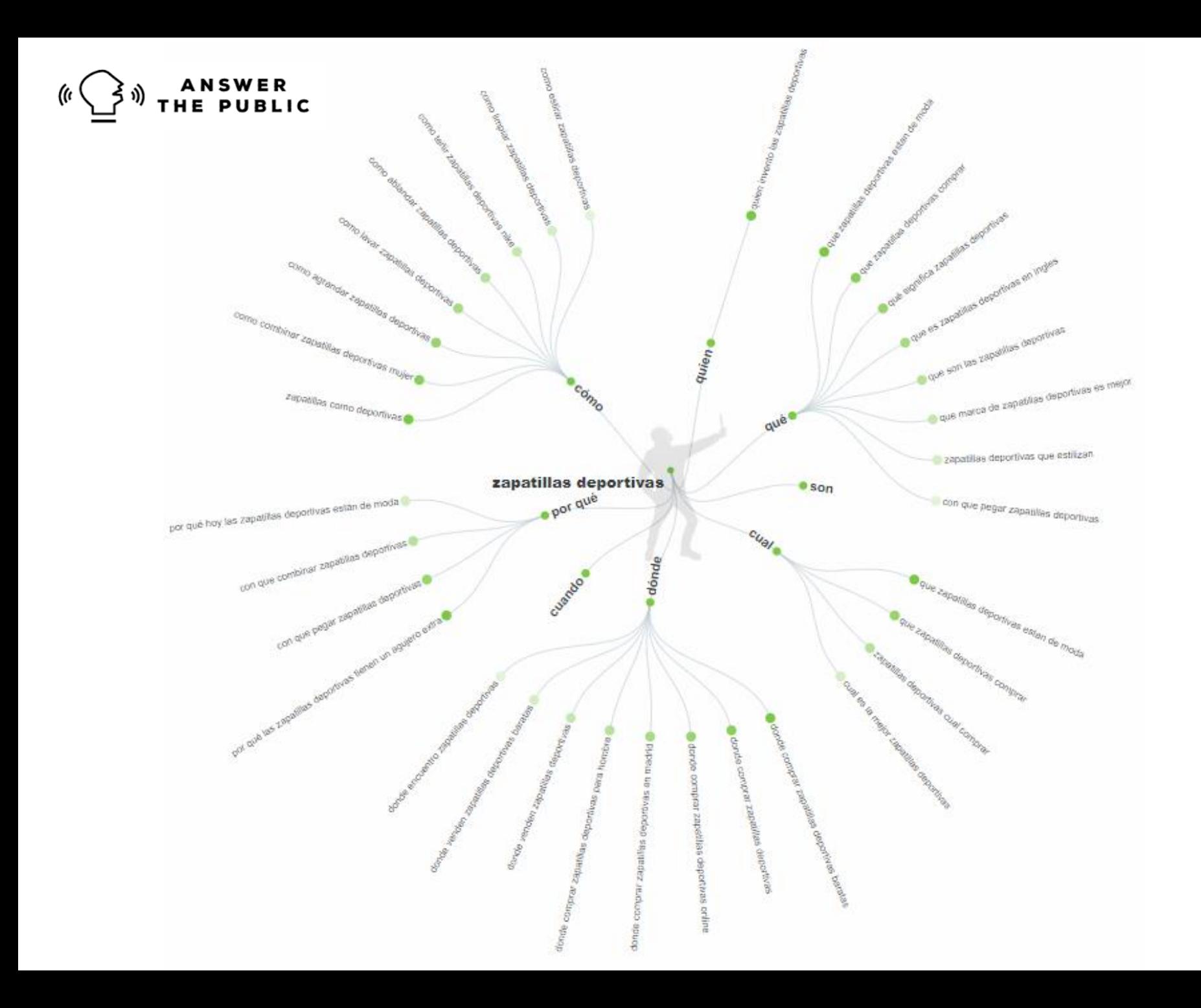

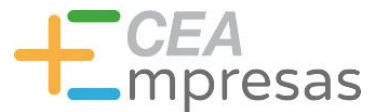

# Cómo optimizar el SEO de tu web

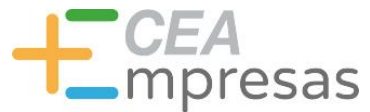

#### Elección del dominio

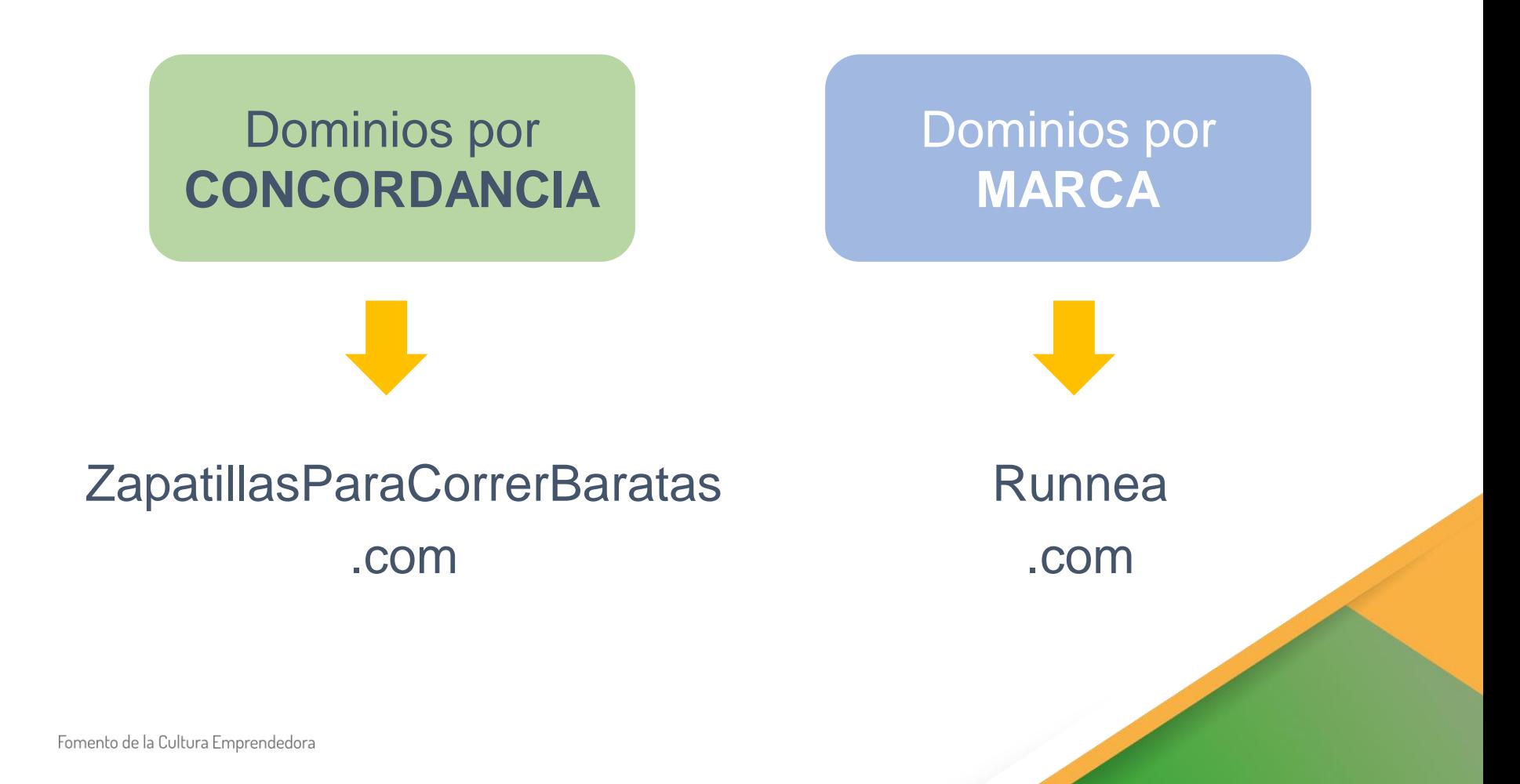

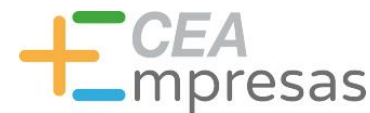

#### Estructura web

Construir menús visuales y bien conectados.

Introducir llamadas a la acción entre las páginas.

Distribuir adecuadamente secciones y subsecciones.

Diseñar un pie de página por bloques de información.

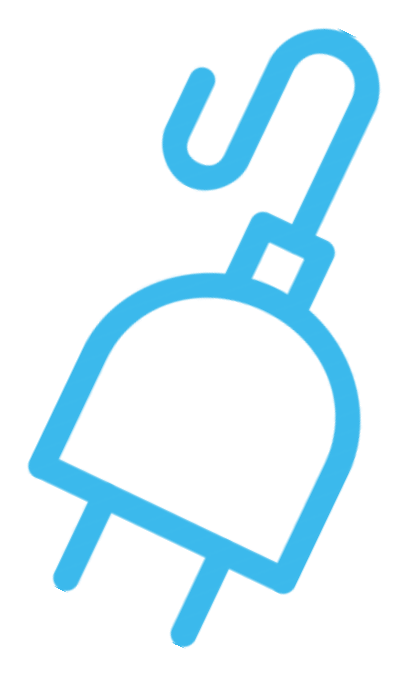

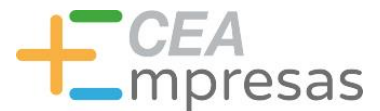

#### Diseño responsive

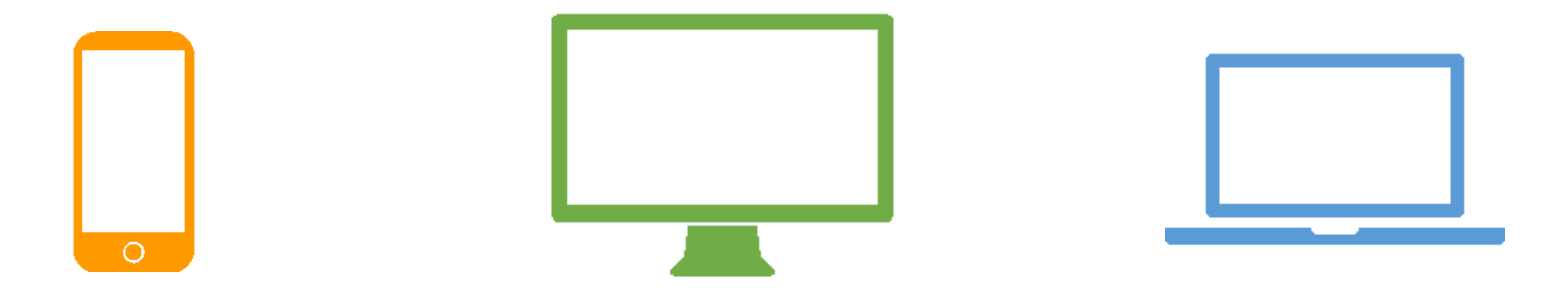

#### Mantener la funcionalidad sin que decaiga la experiencia de usuario

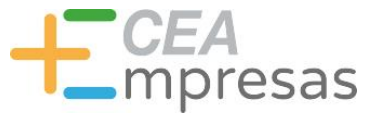

#### Tiempos de carga

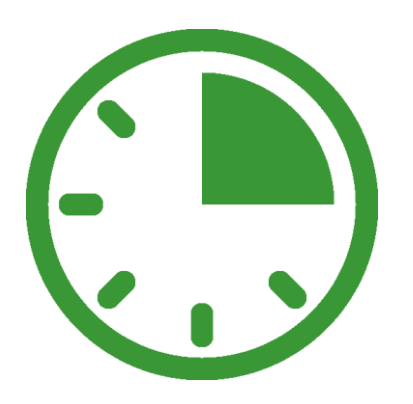

 $\checkmark$  Rendimiento del hosting.

- **✓ Optimización de imágenes.**
- Depuración de la programación.
- Eliminación de plugins innecesarios.

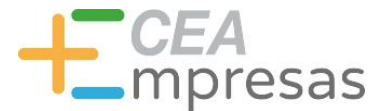

#### Enlaces rotos

¡Ojo al eliminar contenido!

Revisar enlaces cada cierto tiempo.

Utilizar redirecciones 301 para reconectar.

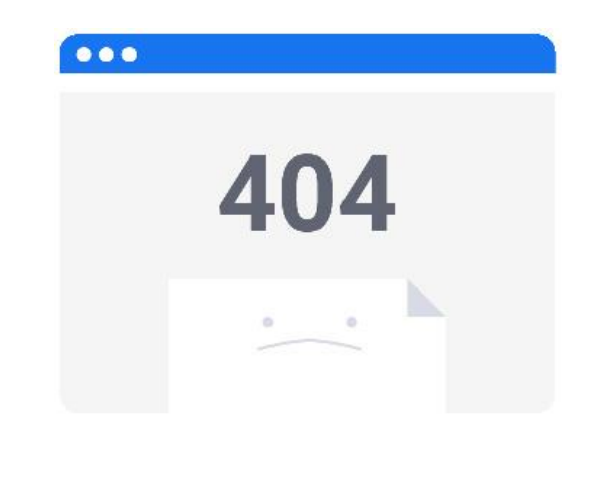

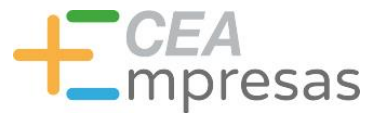

#### Optimización de los títulos

Buscar la concordancia exacta.

No sobrepasar los 55 caracteres.

Incluir las palabras clave al principio.

Responder a preguntas de los usuarios.

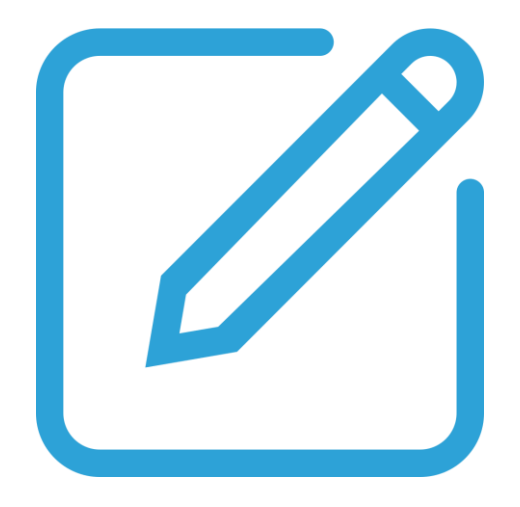

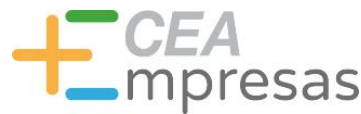

#### Optimización de los títulos

"Zapatillas de deporte: la mejor selección para 2020" "Cómo elegir la zapatilla de running perfecta" "Qué zapatilla deportiva comprar para el verano"

"Compró una zapatilla deportiva. ¡Y se encontró ESTO!" "5 consejos para comprar en 2020 la mejor zapatilla deportiva" "10 zapatillas deportivas de moda (¡la #8 te enamorará!)"

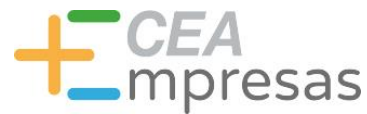

#### Optimización del texto

Evitar errores ortográficos.

Usar palabras clave y sinónimos.

Distribuir el contenido en párrafos.

Estructurar usando títulos H1, H2, etc.

Aplicar formato al texto (negrita, cursiva…).

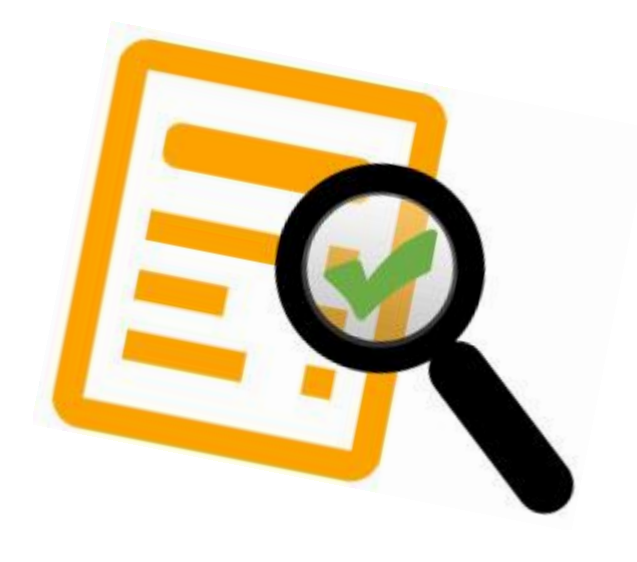

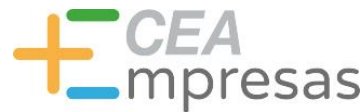

#### Optimización de las imágenes

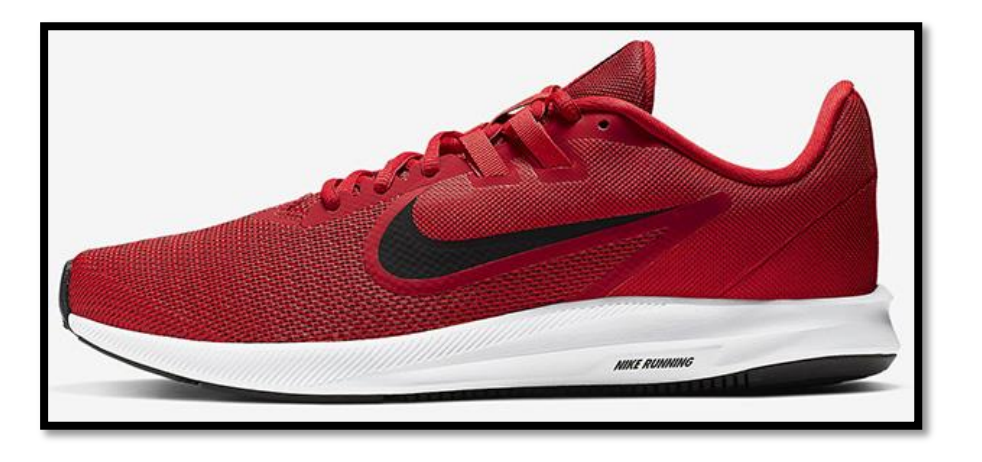

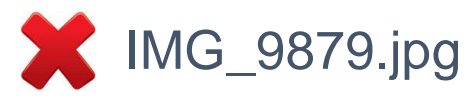

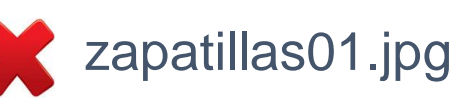

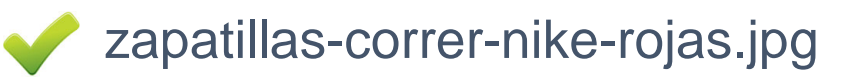

**TITLE (Título)**: el título de la imagen. Similar al nombre de archivo. **ALT (Texto alternativo)**: breve descripción del contenido.

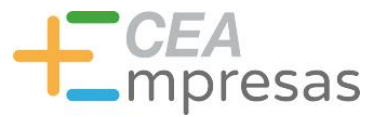

#### Enlaces útiles

SEO vs SEM – ¿Cuál es mejor para mi negocio online? [es.semrush.com/blog/seo-sem-negocio-online/](https://es.semrush.com/blog/seo-sem-negocio-online/)

> La optimización SEO on-page perfecta [vilmanunez.com/la-optimizacion-seo-page-perfecta](https://vilmanunez.com/la-optimizacion-seo-page-perfecta)

SEO off-page, qué es y cómo optimizarlo [ninjaseo.es/seo-off-page-optimizacion](http://ninjaseo.es/seo-off-page-optimizacion)

Publicidad digital para tu empresa: conceptos básicos [klimway.com/publicidad-digital-conceptos-basicos/](https://klimway.com/publicidad-digital-conceptos-basicos/)

Las 20 mejores herramientas SEO para palabras clave [aulacm.com/mejores-herramientas-seo-buscar-palabras-clave/](https://aulacm.com/mejores-herramientas-seo-buscar-palabras-clave/)

¿Qué es el marketing de contenidos? [josefacchin.com/que-es-el-marketing-de-contenidos](https://josefacchin.com/que-es-el-marketing-de-contenidos)

Kwfinder: encuentra palabras clave rentables [ninjaseo.es/kwfinder-keyword-research-tutorial-video/](https://ninjaseo.es/kwfinder-keyword-research-tutorial-video/)

Cómo Utilizar Google Keyword Planner (Guía Práctica) [ahrefs.com/blog/es/planificador-palabras-clave-google/](https://ahrefs.com/blog/es/planificador-palabras-clave-google/)

> Ahrefs – Tutorial completo en Español [youtube.com/watch?v=1fcjJAib2aE](https://www.youtube.com/watch?v=1fcjJAib2aE)

MozBar: herramienta para estrategia SEO [youtube.com/watch?v=LlhpLz\\_z4Lw](https://www.youtube.com/watch?v=LlhpLz_z4Lw)

#### Información y Consultas en **masempresas.cea.es**

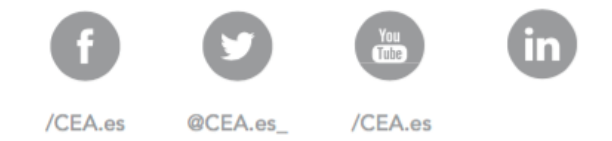

# LT CEA Empresas

# **Gracias**

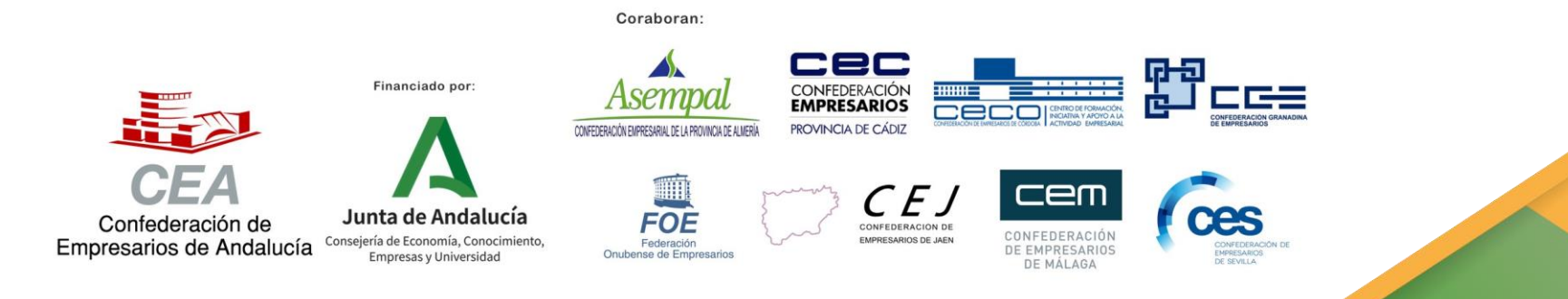